The copy filmed here has been raproduced thanks to the generosity of:

National Library of Canada

Tha imagaa appaaring hara ara tha beat quality possible considering the condition and legibility Of tha original copy and in kaaping with tha filming contract spacifications.

Original eopias in printod papar covara are filmed beginning with the front cover and ending on the lest page with a printed or illuatreted impreesion. or the back cover when appropriate. All other original copies are filmed beginning on the first page with a printed or illustrated impression, and ending on the last page with e printed or illuatreted impression.

The last recorded frame on each microfiche shall contain the symbol - (meaning "CON-TINUED"), or the symbol V (meaning "END"). whichever appiiaa.

Maps, plates, charts, etc.. may be filmed at different reduction ratios. Those too large to be entirely included in one exposure are filmed beginning In the upper left hand corner, left to right and top to bottom, as many frames as required. The following diagrams illustrate the method:

 $\sim$   $_{\rm{a}}$  /

L'axemplaire filmé fut reproduit grâce à le générosité de:

Bibliothaqua nationale du Canada

Les images suivantas ont été raproduitss avac le plus grand soin, compte tenu de la condition et de la netteté de l'axamplaira filmé, et an conformité avac les conditions du contrat da filmaga.

Lee exemplelres originaux dont la couvarture an papier est imprimée sont filmés en commençant par le premier plot et en terminant soit par la darniéra page qui comporta una empreinte d'impression ou d'illustrstion, soit par la second plat, salon le cas. Tous las autras axemplairas originaux sont filmis en eommencant par la premiére page qui comporte une empreinte d'impreaaion ou d'illustrstion at en terminant par la darnière page qui comporte une taila amprainta.

Un dee symbolaa suivants spparaitra sur la dernière image de chaqua microfiche, salon la cas: la symbola - signifia "A SUIVRE". le symbols Y signifie "FIN".

Les cartes, planches, tableaux, atc., pauvant être filmés à des taux de réduction différants. Lorsque le document est trop grand pour êtra reproduit an un seul cliché, il est filmé à partir de l'angle supérieur gauche, de gauche à droite. et de haut en bas. en prenant le nombre d'images nécassaira. Las diagrammas suivants illustrent la méthode.

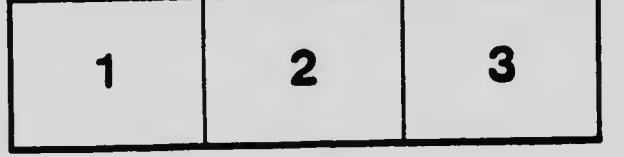

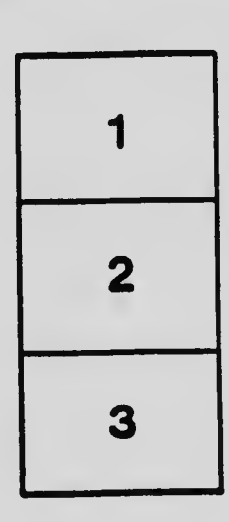

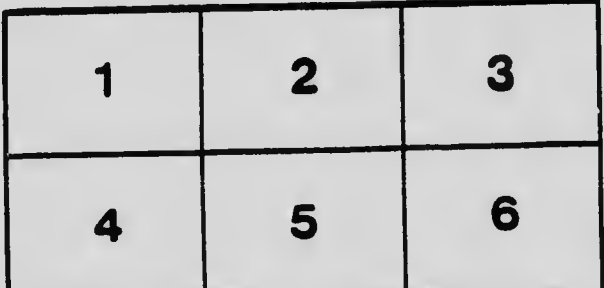